## balde: Desenvolvendo aplicações web em C

Rafael G. Martins

<span id="page-0-0"></span>10 de maio de 2014

## Tópicos

- [balde?!](#page-3-0)
- [Como instalar?](#page-6-0)
- [Hello World](#page-11-0)
- [Views](#page-12-0)
- [Contexto de aplicação](#page-15-0)
- [Contexto de requisição](#page-18-0)
- [Contexto de resposta](#page-20-0)

- [Recursos estáticos](#page-22-0)
- [Templates](#page-25-0)

## Quem sou?!

- **Engenheiro de controle e automação**
- **Desenvolvedor do Gentoo Linux**
- <span id="page-2-0"></span>Desenvolvedor Python no Titans Group

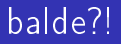

#### <span id="page-3-0"></span>O que quer dizer esse nome?!

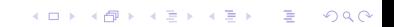

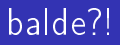

- O que quer dizer esse nome?!
- <span id="page-4-0"></span>Alguém ainda programa em C?!

# balde?!

- O que quer dizer esse nome?!
- Alguém ainda programa em C?!
- <span id="page-5-0"></span>Isso não deveria estar sendo feito em Python/PHP/Ruby/(insira sua linguagem hipster preferida aqui)?!

[Como instalar?](#page-6-0)

### Como instalar?

<span id="page-6-0"></span><http://balde.io/>

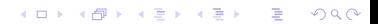

## Como instalar?

$$
\blacksquare \hspace{0.1cm} \texttt{http://balde.io/}
$$

<span id="page-7-0"></span>
$$
\blacksquare \ \verb+https://github.com/balde+
$$

#### Como instalar?

- <http://balde.io/>
- <https://github.com/balde>
- <span id="page-8-0"></span>■ Poucas dependências: FastCGI toolkit, shared-mime-info, PEG.

**KORK STRATER STRAKES** 

## Como instalar?

- <http://balde.io/>
- <https://github.com/balde>
- Poucas dependências: FastCGI toolkit, shared-mime-info, PEG.

K ロ ▶ K @ ▶ K 할 ▶ K 할 ▶ 이 할 → 9 Q @

<span id="page-9-0"></span>**Funciona com qualquer servidor WEB que suporte** CGI/FastCGI.

## Como instalar?

- <http://balde.io/>
- <https://github.com/balde>
- Poucas dependências: FastCGI toolkit, shared-mime-info, PEG.
- **Funciona com qualquer servidor WEB que suporte** CGI/FastCGI.
- <span id="page-10-0"></span>**5** /autogen.sh && /configure && make && sudo make install

## Hello world

<span id="page-11-0"></span>Live coding!

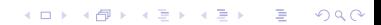

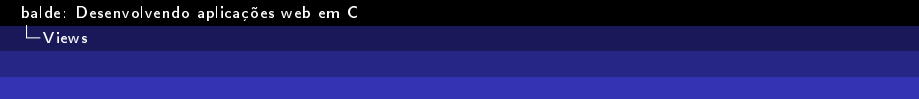

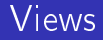

<span id="page-12-0"></span>Views são chamadas pelo framework para responder a uma requisição.

K ロ ▶ K @ ▶ K 할 > K 할 > 1 할 > 1 9 Q Q \*

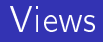

- Views são chamadas pelo framework para responder a uma requisição.
- <span id="page-13-0"></span>Uma view recebe um contexto de aplicação e um contexto de requisição, e retorna um contexto de resposta.

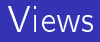

- Views são chamadas pelo framework para responder a uma requisição.
- Uma view recebe um contexto de aplicação e um contexto de requisição, e retorna um contexto de resposta.
- <span id="page-14-0"></span> $\blacksquare$  A definição das rotas e métodos HTTP atendidos pela view é feita no momento do registro da view.

[Contexto de aplicação](#page-15-0)

#### Contexto de aplicação

<span id="page-15-0"></span>Armazena toda a informação necessária durante todo o ciclo de vida da aplicação.

[Contexto de aplicação](#page-16-0)

#### Contexto de aplicação

- Armazena toda a informação necessária durante todo o ciclo de vida da aplicação.
- <span id="page-16-0"></span>Registra todas as views e realiza o roteamento das URLs e métodos HTTP.

**KORK STRATER STRAKES** 

[Contexto de aplicação](#page-17-0)

### Contexto de aplicação

- Armazena toda a informação necessária durante todo o ciclo de vida da aplicação.
- Registra todas as views e realiza o roteamento das URLs e métodos HTTP.
- <span id="page-17-0"></span>Pode armazenar dados arbitrários da aplicação, para serem facilmente acessados pelas views, se necessário.

[Contexto de requisição](#page-18-0)

#### Contexto de requisicao

<span id="page-18-0"></span>Armazena toda a informação proveniente de uma requisição HTTP feita por um cliente.

[Contexto de requisição](#page-19-0)

Armazena toda a informação proveniente de uma requisição HTTP feita por um cliente.

**KORK STRATER STRAKES** 

<span id="page-19-0"></span>Existem funções especiais para manipular os dados armazenados neste contexto.

[Contexto de resposta](#page-20-0)

<span id="page-20-0"></span>Deve ser construido na view para armazenar toda a informação necessária para construir a resposta da requisição HTTP.

**KORK STRATER STRAKES** 

L[Contexto de resposta](#page-21-0)

- Deve ser construido na view para armazenar toda a informação necessária para construir a resposta da requisição HTTP.
- <span id="page-21-0"></span>Existem funções especiais para inserir os dados neste contexto.

[Recursos estáticos](#page-22-0)

<span id="page-22-0"></span>Recursos estáticos da aplicação, como arquivos CSS, imagens e scripts JavaScript, podem ser convertidos para codigo C e linkados com o binário final da aplicação.

**KOD CONTRACT A ST AND KOD** 

[Recursos estáticos](#page-23-0)

Recursos estáticos da aplicação, como arquivos CSS, imagens e scripts JavaScript, podem ser convertidos para codigo C e linkados com o binário final da aplicação.

K ロ ▶ K @ ▶ K 할 X X 할 X → 할 X → 9 Q Q →

<span id="page-23-0"></span>Utiliza os objetos GResource da GLib e o utilitário glib-resources-compile.

[Recursos estáticos](#page-24-0)

Recursos estáticos da aplicação, como arquivos CSS, imagens e scripts JavaScript, podem ser convertidos para codigo C e linkados com o binário final da aplicação.

**KOD CONTRACT A ST AND KOD** 

- Utiliza os objetos GResource da GLib e o utilitário glib-resources-compile.
- <span id="page-24-0"></span>Todos os recursos estáticos presentes na aplicação são registrados automaticamente num endpoint especifico  $($ /static $/$ ).

# **Templates**

#### <span id="page-25-0"></span>Engine de templates "logic-less".

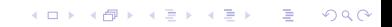

#### $L$ [Templates](#page-26-0)

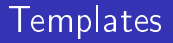

- **Engine de templates "logic-less".**
- <span id="page-26-0"></span>É capaz de manipular variáveis, strings, inteiros, reais e chamadas simples de funções.

#### $L$ [Templates](#page-27-0)

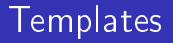

- **Engine de templates "logic-less".**
- É capaz de manipular variáveis, strings, inteiros, reais e chamadas simples de funções.
- <span id="page-27-0"></span>Todos os templates são convertidos em código C, que devem ser compilados e linkados com o binário final da aplicação.

[Perguntas?!](#page-28-0)

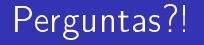

- **Email:** <rafael@rafaelmartins.eng.br>
- Blog: <http://rafaelmartins.eng.br>

K ロ ▶ K 레 ▶ K 레 ▶ K 레 ≯ K 게 회 게 이 및 사 이 의 O

<span id="page-28-0"></span>■ IRC: rafaelmartins @ Freenode